Документ подписан простой электронной подписью Информация о владельце: ФИО: Шиломаева Ирина Алексеевна<br>Должность: Директор филиала

Должность: Директор филиала

Дата подписания: 23.10.2023 07:41:28 Уникальный программный сотора от несколько сосударственное автономное образовательное учреждение высшего образования

### 8b264d3408be5f4f2b4acb7cfae7e6dock@BCКИЙ ПОЛИТЕХНИЧЕСКИЙ УНИВЕРСИТЕТ» **(МОСКОВСКИЙ ПОЛИТЕХ)** Тучковский филиал

## Московского политехнического университета

**УТВЕРЖДАЮ** заместитель директора по УВР ее а / О.Ю. Педашенко

### РАБОЧАЯ ПРОГРАММА УЧЕБНОЙ ДИСЦИПЛИНЫ ЕН.02 ИНФОРМАЦИОННЫЕ ТЕХНОЛОГИИ В ПРОФЕСИОНАЛЬНОЙ ДЕЯТЕЛЬНОСТИ

по специальности 38.02.03. Операционная деятельность в логистике

**ТУЧКОВО 2021** 

EH.02 Рабочая программа учебной дисциплины ПРОФЕСИОНАЛЬНОЙ ТЕХНОЛОГИИ  $\overline{B}$ **ИНФОРМАЦИОННЫЕ** ДЕЯТЕЛЬНОСТИ разработана на основе Федерального государственного образовательного стандарта среднего профессионального образования по деятельность  $\, {\bf B}$ логистике», специальности 38.02.03 «Операционная утвержденного Приказом Министерства образования и науки РФ от 28.07.2014г. № 834 и Примерной программы дисциплины.

Московского филиал Организация-разработчик: Тучковский политехнического университета

Разработчики:

общего математического  $\overline{M}$ преподаватель естественнонаучного цикла.

образовательной программы специальности Рекомендована комиссией 38.02.03.

Протокол № 0/ 00/415» 09 2021 г.<br>Руководитель / 00/2006

#### РЕЦЕНЗИЯ

#### на рабочую программу по дисциплине ЕН.02 Информационные технологии в профессиональной деятельности

Рабочая программа учебной дисциплины ОП ЕН.02 Информационные технологии в профессиональной деятельности является частью основной профессиональной образовательной программы среднего профессионального образования в соответствии с ФГОС СПО и предназначена для подготовки по специальности 38.02.03 Операционная деятельность в логистике.

В Рабочей программу выделены все структурные части и необходимые элементы:

-паспорт рабочей программы учебной дисциплины;

-структура и содержание учебной дисциплины;

-условия реализации программы;

-контроль и оценка результатов освоения учебной дисциплины.

достижения  $\, {\bf B}$ программе согласованы. Цели, задачи  $\,$  M способы  $\ensuremath{\text{HX}}$ Рабочая программа включает тематическое планирование. учитывающее максимальную нагрузку и часы на практические занятия.

В паспорте рабочей программы учебной дисциплины составитель полно и точно описал возможности использования данной программы, требования к умениям и знаниям, которые соответствуют ФГОС.

Рабочая программа учебной дисциплины составлена логично, разделы выделены дидактически целесообразно. Последовательность тем, предлагаемых к изучению, направлена на качественное усвоение учебного материала. Виды самостоятельных работ позволяют обобщить и углубить изучаемый материал, и направлены на закрепление поиска, накопления и обработки информации. Объем времени достаточен для усвоения указанного содержания учебного материала. Содержание программы учебной дисциплины предусматривает формирование перечисленных общих и профессиональных компетенций.

Анализ раздела «Условия реализации программы» позволяет сделать вывод, что филиал располагает материально-технической базой, отвечающей современным требованиям полготовки специалистов, обеспечивает проведение всех видов практических занятий. Перечень рекомендуемой основной и дополнительной литературы включает общедоступные источники, изданные в последнее время. Перечисленные Интернетресурсы актуальны и достоверны.

Составителем грамотно определены формы и методы контроля, используемые в процессе текущего и промежуточного контроля, в соответствии с требованиями ФГОС.

Основные показатели оценки результата позволяют диагностировать усвоение соответствующих знаний и умений.

Представленная рабочая программа учебной дисциплины содержательна, имеет практическую направленность, включает достаточное количество разнообразных умственных, творческих способностей направленных на развитие элементов, обучающихся.

В целом, программа учебной дисциплины достаточна для подготовки специалиста среднего звена по специальности.

Рецензент:

#### **РЕЦЕНЗИЯ**

на рабочую программу по дисциплине ЕН.02 Информационные технологии в профессиональной деятельности / адаптивные информационные технологии в профессиональной деятельности

Рабочая программа учебной дисциплины ЕН.02 Информационные технологии  $\overline{B}$ профессиональной деятельности  $\sqrt{2}$ адаптивные информационные технологии в профессиональной деятельности является частью программы подготовки специалистов среднего и предназначена для подготовки по специальности 38.02.03 Операционная деятельность в логистике.

В Рабочей программе дисциплины выделены все структурные части и необходимые элементы:

-паспорт рабочей программы учебной дисциплины;

-структура и содержание учебной дисциплины;

-условия реализации программы;

-контроль и оценка результатов освоения учебной дисциплины.

Цели, задачи и способы их достижения в программе согласованы. Рабочая программа включает тематическое планирование, учитывающее максимальную нагрузку и часы на практические занятия.

В паспорте рабочей программы учебной дисциплины составитель полно и точно описал возможности использования данной программы, требования к умениям и знаниям, которые соответствуют ФГОС.

Рабочая программа учебной дисциплины составлена логично, разделы выделены дидактически целесообразно. Последовательность тем, предлагаемых к изучению, направлена на качественное усвоение учебного материала. Виды самостоятельных работ позволяют обобщить и углубить изучаемый материал, и направлены на закрепление поиска, накопления и обработки информации. Объем времени достаточен для усвоения указанного содержания учебного материала. Содержание программы учебной

дисциплины предусматривает формирование перечисленных общих и профессиональных компетенций.

Анализ раздела «Условия реализации программы» позволяет сделать вывод, что филиал располагает материально-технической базой, отвечающей современным требованиям ПОДГОТОВКИ специалистов, обеспечивает проведение всех видов практических занятий.

Составителем грамотно определены формы и методы контроля, используемые в процессе текущего и промежуточного контроля, в соответствии с требованиями ФГОС.

Основные показатели оценки результата позволяют диагностировать усвоение соответствующих знаний и умений.

Представленная рабочая программа учебной дисциплины содержательна, имеет практическую направленность, включает достаточное количество разнообразных элементов, направленных на развитие умственных, творческих способностей обучающихся.

В целом, программа учебной дисциплины достаточна для подготовки специалиста среднего звена по специальности.

lahusech Рецензент upenspalaturol odyenpo  $M.\Pi.$ 

## СОДЕРЖАНИЕ

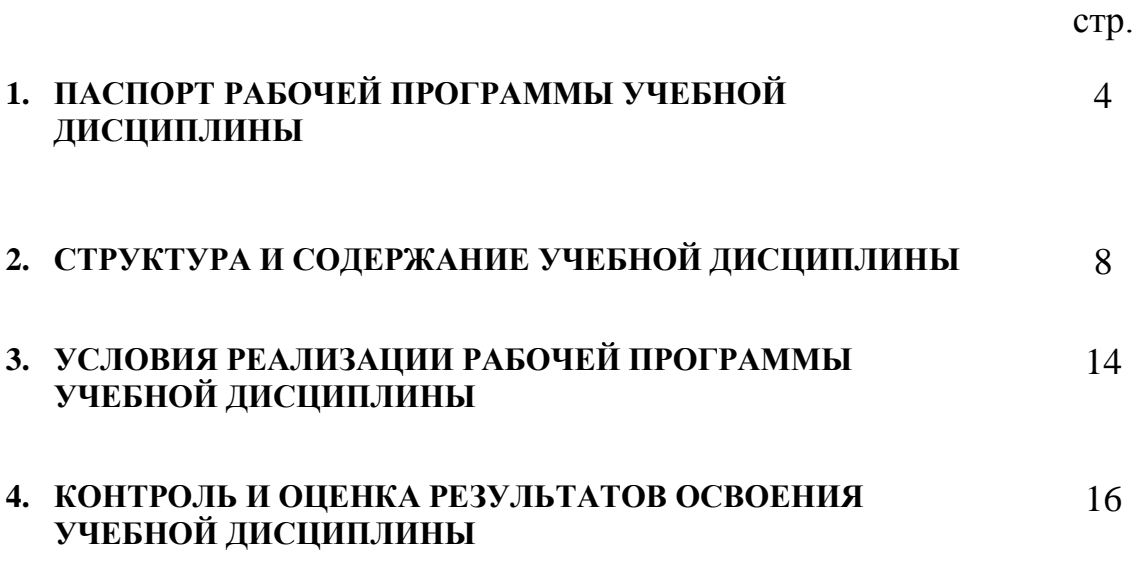

## **1. ПАСПОРТ РАБОЧЕЙ ПРОГРАММЫ УЧЕБНОЙ ДИСЦИПЛИНЫ**

#### **ЕН.02 Информационные технологии в профессиональной деятельности**

### **1.1. Область применения программы**

Рабочая программа учебной дисциплины является частью программы подготовки специалистов среднего звена по специальности 38.02.03 «Операционная деятельность в логистике» и рассчитана на 96 часов.

# **1.2. Место учебной дисциплины в структуре программы подготовки специалистов среднего звена**

дисциплина входит в математический и общий естественнонаучный цикл.

# **1.3. Цели и задачи учебной дисциплины — требования к результатам освоения учебной дисциплины**

В результате освоения дисциплины обучающийся должен уметь:

- использовать информационные ресурсы для поиска и хранения информации;

- обрабатывать текстовую и табличную информацию; использовать деловую графику и мультимедиаинформацию;

- создавать презентации;

- применять антивирусные средства защиты информации;

- читать (интерпретировать) интерфейс специализированного программного обеспечения, находить контекстную помощь, работать с документацией;

- применять специализированное программное обеспечение для сбора, хранения и обработки банковской информации в соответствии с изучаемыми профессиональными модулями;

- пользоваться автоматизированными системами делопроизводства;

- применять методы и средства защиты банковской информации;

В результате освоения дисциплины обучающийся должен знать:

- основные методы и средства обработки, хранения, передачи и накопления информации;

- основные компоненты компьютерных сетей, принципы пакетной передачи данных, организацию межсетевого взаимодействия; назначение и принципы использования системного и прикладного программного обеспечения;

- технологию поиска информации в информационнотелекоммуникационной сети «Интернет» (далее - сеть Интернет);

- принципы защиты информации от несанкционированного доступа;

- правовые аспекты использования информационных технологий и программного обеспечения;

- основные понятия автоматизированной обработки информации;

- направления автоматизации бухгалтерской деятельности; назначение, принципы организации и эксплуатации бухгалтерских информационных систем;

- основные угрозы и методы обеспечения информационной безопасности

#### **1.4. Перечень формируемых компетенций:**

#### **Общие компетенции (ОК):**

ОК 4. Осуществлять поиск и использование информации, необходимой для эффективного выполнения профессиональных задач, профессионального и личностного развития.

ОК 5. Использовать информационно-коммуникационные технологии в профессиональной деятельности.

ОК 8. Самостоятельно определять задачи профессионального и личностного развития, заниматься самообразованием, осознанно планировать повышение квалификации.

#### **Профессиональные компетенции (ПК):**

*Планирование и организация логистического процесса в организациях (в подразделениях) различных сфер деятельности:*

ПК 1.1. Принимать участие в разработке стратегических и оперативных логистических планов на уровне подразделения (участка) логистической системы с учетом целей и задач организации в целом. Организовывать работу элементов логистической системы.

ПК 1.2. Планировать и организовывать документооборот в рамках участка логистической системы. Принимать, сортировать и самостоятельно составлять требуемую документацию.

ПК 1.3. Осуществлять выбор поставщиков, перевозчиков, определять тип посредников и каналы распределения.

ПК 1.4. Владеть методикой проектирования, организации и анализа на уровне подразделения (участка) логистической системы управления запасами и распределительных каналов.

ПК 1.5. Владеть основами оперативного планирования и организации материальных потоков на производстве.

*Управление логистическими процессами в закупках, производстве и распределении:*

ПК 2.1. Участвовать в разработке инфраструктуры процесса организации снабжения и организационной структуры управления снабжением на уровне подразделения (участка) логистической системы с учетом целей и задач организации в целом.

ПК 2.2. Применять методологию проектирования внутрипроизводственных логистических систем при решении практических задач.

ПК 2.3. Использовать различные модели и методы управления запасами.

ПК 2.4. Осуществлять управление заказами, запасами, транспортировкой, складированием, грузопереработкой, упаковкой, сервисом.

*Оптимизация ресурсов организации (подразделений), связанных с управлением материальными и нематериальными потоками:*

ПК 3.1. Владеть методологией оценки эффективности функционирования элементов логистической системы.

ПК 3.2. Составлять программу и осуществлять мониторинг показателей работы на уровне подразделения (участка) логистической системы (поставщиков, посредников, перевозчиков и эффективность работы складского хозяйства и каналов распределения).

ПК 3.3. Рассчитывать и анализировать логистические издержки.

ПК 3.4. Применять современные логистические концепции и принципы сокращения логистических расходов.

*Оценка эффективности работы логистических систем и контроль логистических операций:*

ПК 4.1. Проводить контроль выполнения и экспедирования заказов.

ПК 4.2. Организовывать приём и проверку товаров (гарантия получения заказа, проверка качества, подтверждение получения заказанного количества, оформление на получение и регистрацию сырья); контролировать оплату поставок.

ПК 4.3. Подбирать и анализировать основные критерии оценки рентабельности систем складирования, транспортировки.

ПК 4.4. Определять критерии оптимальности функционирования подразделения (участка) логистической системы с учетом целей и задач организации в целом.

**1.5. Количество часов на освоение рабочей программы учебной дисциплины:**

максимальная учебная нагрузка обучающегося — 116 часов, в том числе: обязательная аудиторная учебная нагрузка обучающегося — 80 часов;

самостоятельная работа обучающегося — 36 часов.

# **2. СТРУКТУРА И СОДЕРЖАНИЕ УЧЕБНОЙ ДИСЦИПЛИНЫ**

### **2.1. Объём учебной дисциплины и виды учебной работы**

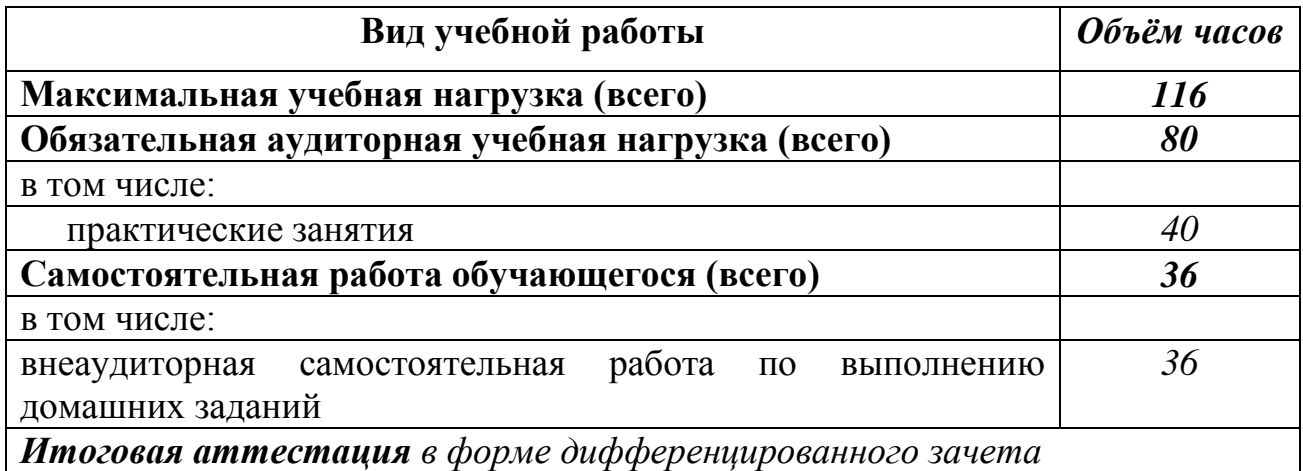

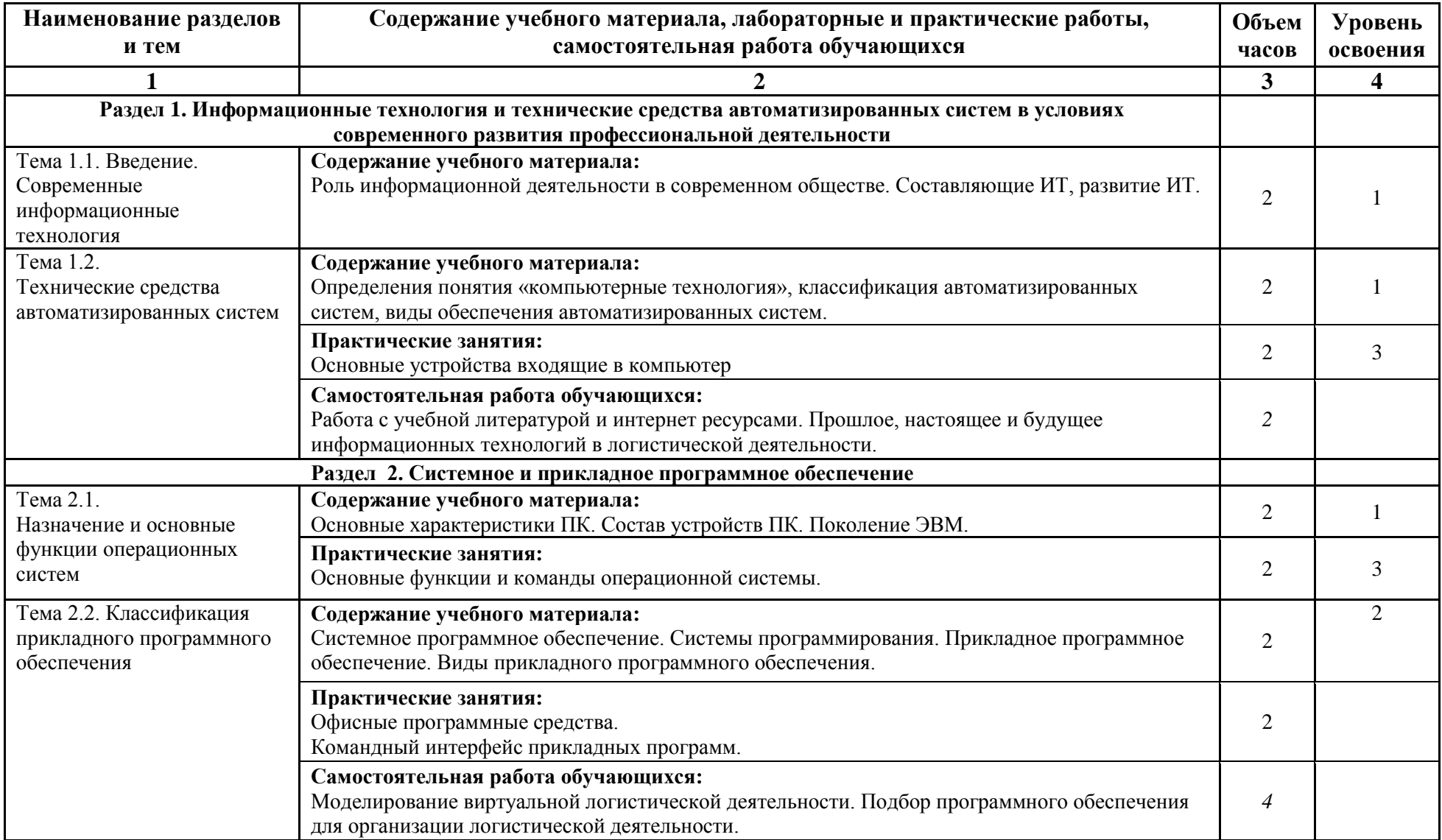

## 2.2. Тематический план и содержание учебной дисциплины

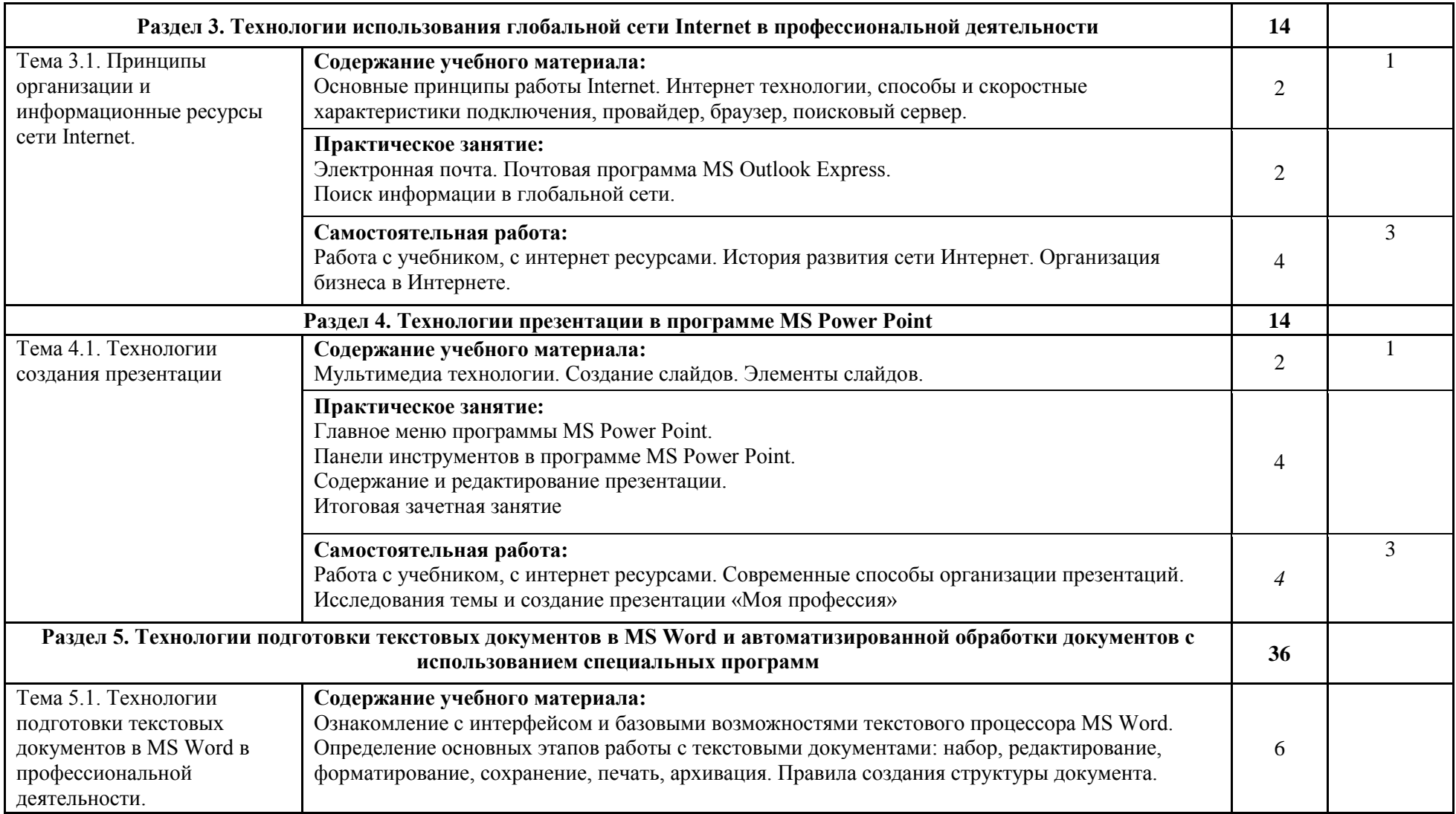

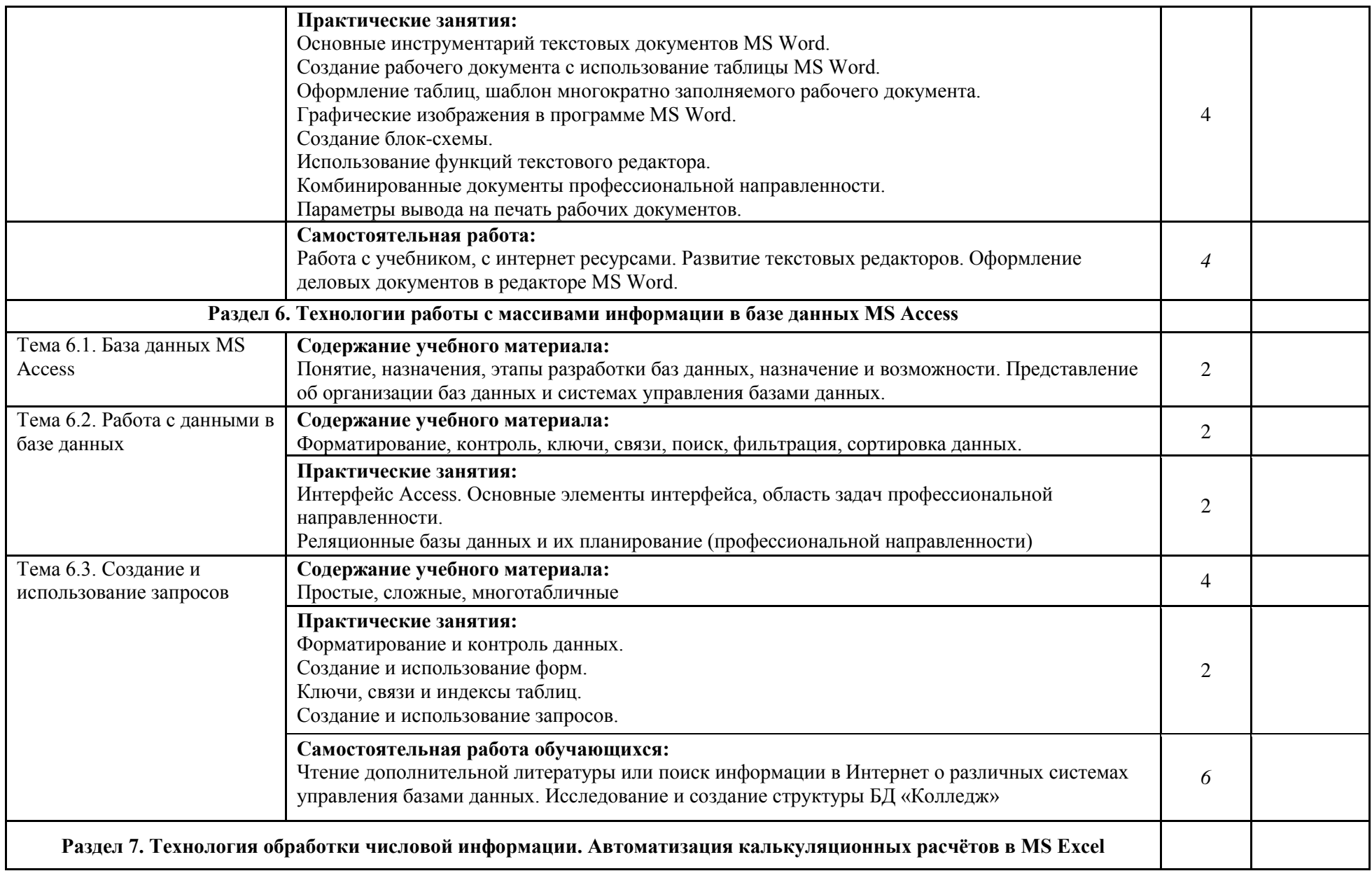

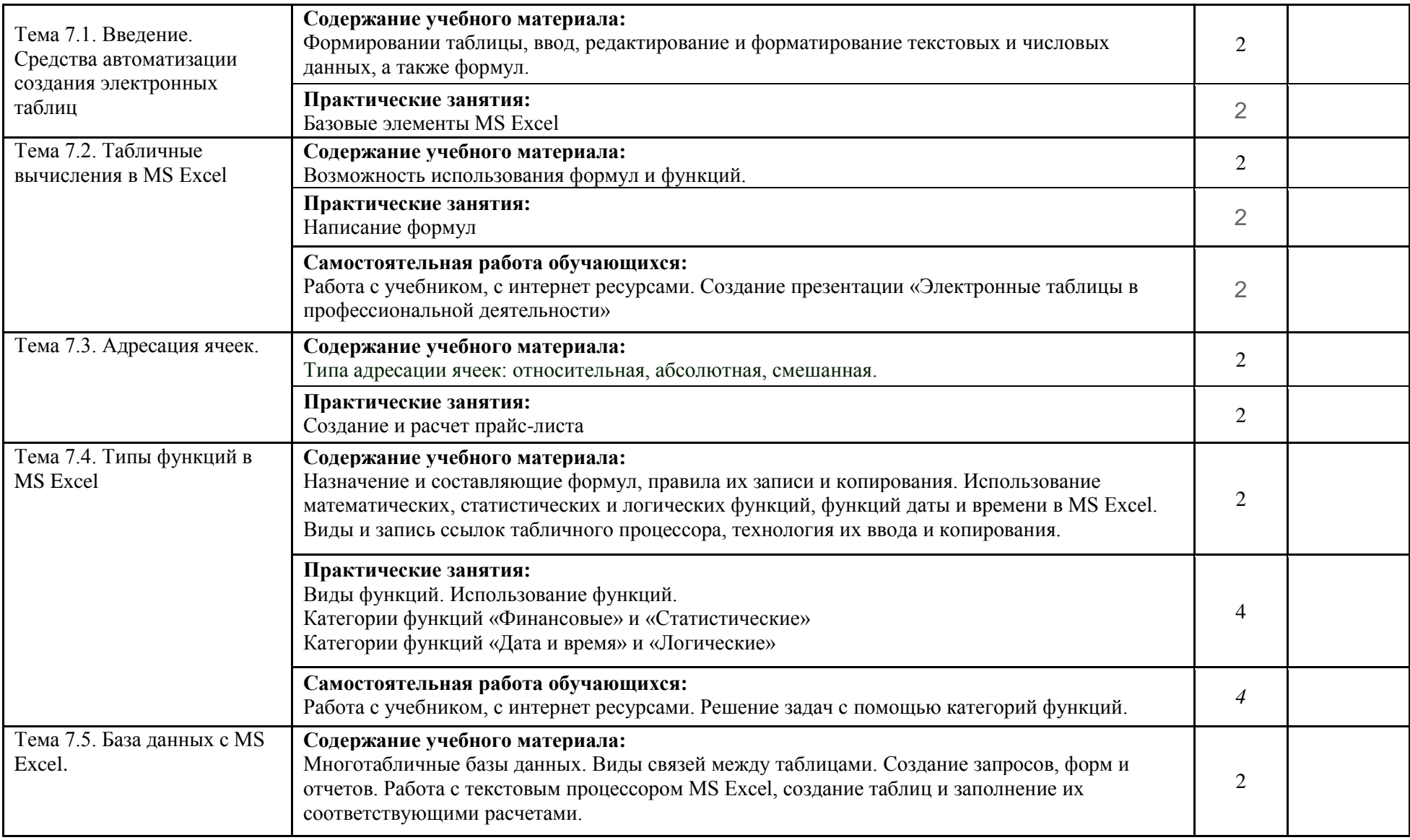

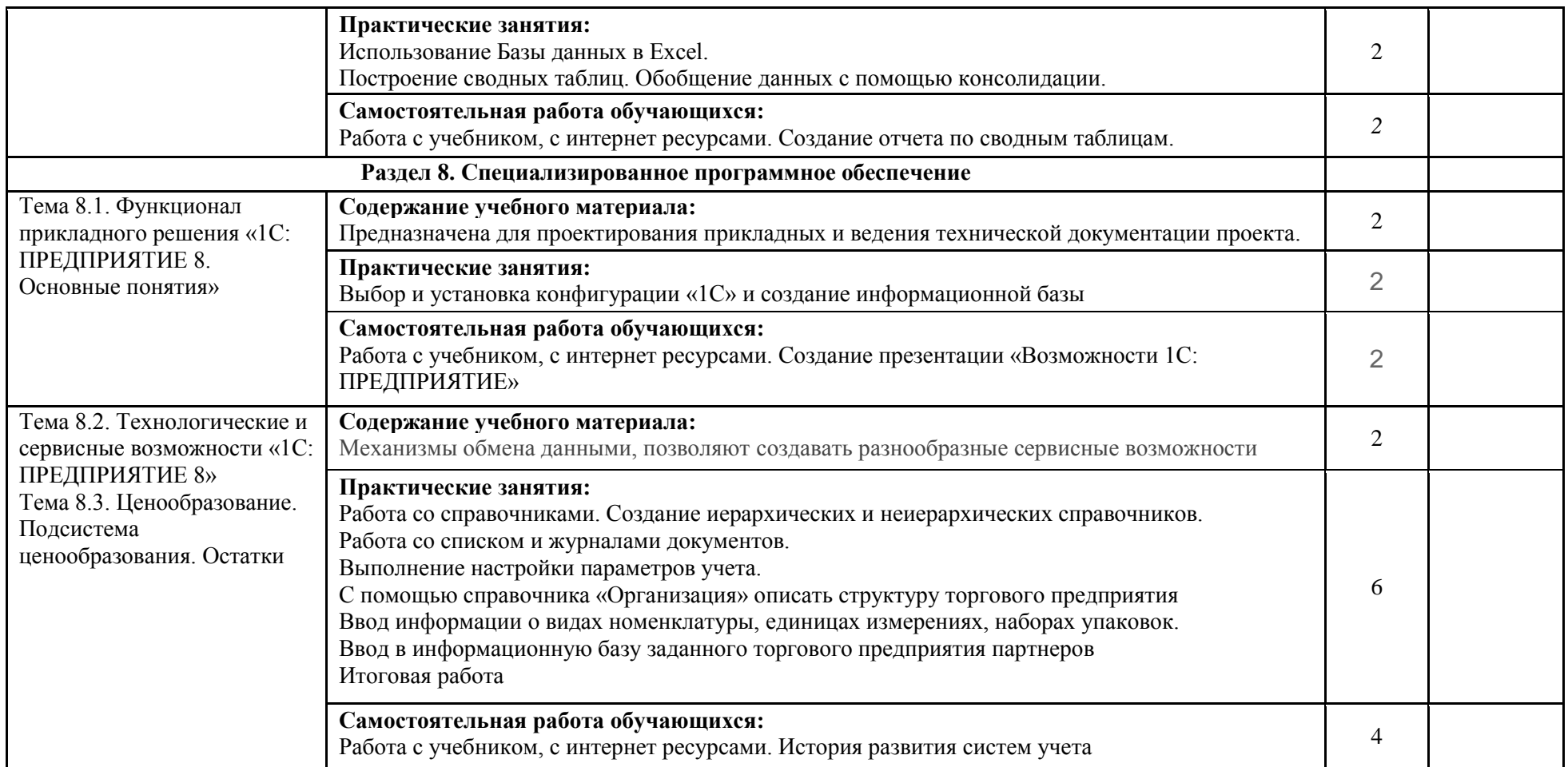

Для характеристики уровня освоения учебного материала используются следующие обозначения:

2 — репродуктивный (выполнение деятельности по образцу, инструкции или под руководством);

3 — продуктивный (планирование и самостоятельное выполнение деятельности, решение проблемных задач).

### **3. УСЛОВИЯ РЕАЛИЗАЦИИ ПРОГРАММЫ УЧЕБНОЙ ДИСЦИПЛИНЫ**

3.1. Для реализации программы учебной дисциплины предусмотрен кабинет «Информационные технологии в профессиональной деятельности», оснащенный необходимым для реализации программы учебной дисциплины оборудованием и программным обеспечением: компьютеры с открытым доступом в Интернет, экран, мультимедийный проектор, раздаточный материал.

#### **3.2. Информационное обеспечение реализации программы**

Для реализации программы библиотечный фонд образовательной организации должен иметь печатные и/или электронные образовательные и информационные ресурсы, рекомендуемых для использования в образовательном процессе

#### **3.2.1. Печатные издания**

Федеральные законы

1. "Конституция Российской Федерации"(принята всенародным голосованием 12.12.1993) (с учетом поправок, внесенных Законами РФ о поправках к Конституции РФ от 30.12.2008 N 6-ФКЗ, от 30.12.2008 N 7-ФКЗ.

2. "Гражданский кодекс Российской Федерации (часть первая)" от 30.11.1994 N 51-ФЗ (ред. от 23.05.2018) (с изм. и доп., вступ. в силу с 03.06.2018).

3. "Гражданский кодекс Российской Федерации (часть вторая)" от 26.01.1996 N 14-ФЗ (ред. от 23.05.2018).

4. "Налоговый кодекс Российской Федерации (часть первая)" от 31.07.1998 N 146-ФЗ (ред. от 19.02.2018) (с изм. и доп., вступ. в силу с 01.06.2018).

5. "Налоговый кодекс Российской Федерации (часть вторая)" от 05.08.2000 N 117-ФЗ (ред. от 04.06.2018).

6. Трудовой кодекс Российской Федерации" от 30.12.2001 N 197-ФЗ (ред. от 05.02.2018).

7. Федеральный закон от 05.04.2013 N 44-ФЗ (ред. от 23.04.2018) "О контрактной системе в сфере закупок товаров, работ, услуг для обеспечения государственных и муниципальных нужд" (с изм. и доп., вступ. в силу с 01.06.2018).

8. Федеральный закон от 18.07.2011 N 223-ФЗ(ред. от 31.12.2017)"О закупках товаров, работ, услуг отдельными видами юридических лиц"(с изм. и доп., вступ. в силу с 09.01.2018).

9. Федеральный закон от 27.07.2006 N 149-ФЗ (ред. от 23.04.2018) "Об информации, информационных технологиях и о защите информации".

Основная литература

1. Михеева Е.В. Информационные технологии в профессиональной деятельности 2016 ОИЦ «Академия».384 с.

2. Михеева Е.В. Практикум по информационным технологиям в профессиональной деятельности 2015 ОИЦ «Академия» -193 с.

3. Филимонова Е.В. Информационные технологии в профессиональной деятельности 2015, ООО «Издательство» КноРус», -482 с.

#### **3.2.2. Электронные издания (электронные ресурсы)**

- 1. [http://www.consultant.ru.](http://www.consultant.ru/) Справочно-правовая система «Консультант Плюс»
- 2. [http://www.garant.ru](http://www.garant.ru/) Справочно-правовая система «Гарант».
- 3. [http://www.minfin.ru.](http://www.minfin.ru/) Официальный сайт Министерства финансов Российской Федерации
- 4. [http://www.nalog.ru.](http://www.nalog.ru/) Официальный сайт Федеральной налоговой службы
- 5. [http://znanium.com](http://znanium.com/)  Электронно-библиотечная система znanium.com
- 6. [http://www.urait.ru](http://www.urait.ru/) электронная библиотека издательства ЮРАЙТ
- 7. <https://edu.1cfresh.com/> [1С:Предприятие 8 через Интернет" для Учебных заведений](http://go.mail.ru/redir?via_page=1&type=sr&redir=eJzLKCkpsNLXT00p1TNMTitKLc7QS87P1WdgMDQ1sjQ2MjUwNmaYtN1ewEe17o3lGZ9zJ8LdwgG0shFc)

#### **3.2.3. Дополнительные источники**

1. Курилова А.В., Оганесян В.О. Хранение, передача и публикация цифровой информации 2015 Академия-Медиа, -160 с.

2. Остроух А.В. и др. Основы информационных технологий 2015 Академия-Медиа, -206 с.

3. Мельников В.П. Информационная безопасность 2015 ООО «КноРус», -267 с.

## 4. КОНТРОЛЬ И ОЦЕНКА РЕЗУЛЬТАТОВ ОСВОЕНИЯ УЧЕБНОЙ ДИСЦИПЛИНЫ

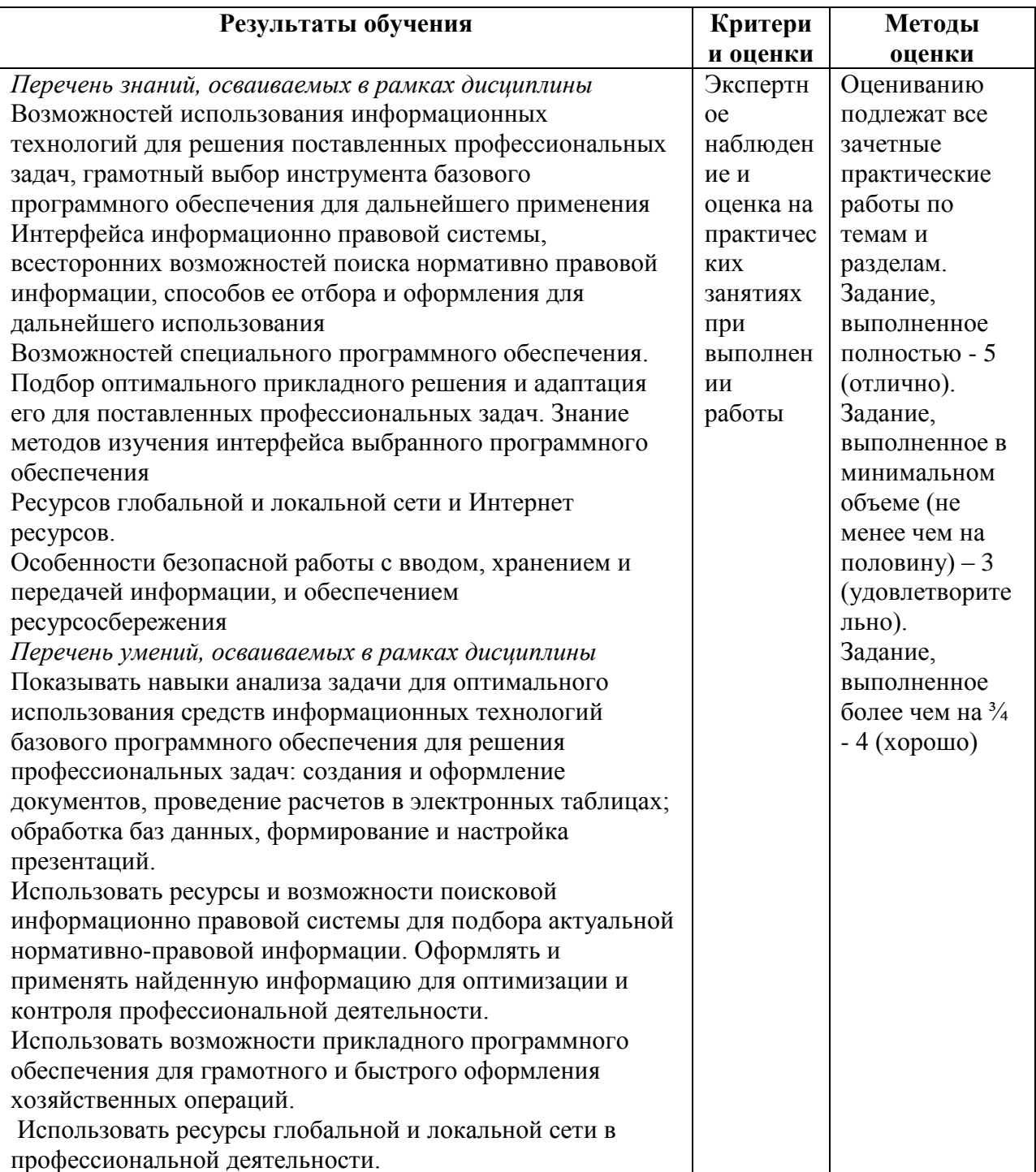